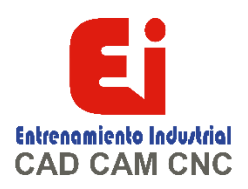

# **TEMARIO CURSO SOLIDWORKS INTERMEDIO 20 HORAS**

#### **1. CONFIGURACIONES**

Crear nuevas configuraciones Administrar configuraciones Suprimir operaciones Creación de vistas alternativas con configuraciones

#### **2. TABLAS DE DISEÑO**

Insertar una tabla de diseño Agregar operaciones a la tabla de diseño Agregar cotas a la tabla de diseño Edición de celdas Edición de la tabla de diseño

# **3. PRACTICA BOTON**

Relaciones de croquis Ángulos de salida a operaciones existentes Redondeo de caras con línea de retención Redondeo variable Utilización de simetría

#### **4. BANDEJA DE HIELOS**

Vinculo de valores Creación de ecuaciones Edición de ecuaciones

#### **5. PRACTICA BOCINA**

Creación de planos de referencia Trazo de polígonos Operación recubrir Operación barrido

### **6. PRACTICA SOPORTE SALSERO**

Creación de croquis 3D Relaciones de croquis 3D Edición de croquis 3D

## **7. PRACTICA MULTICONTACTO**

Operación vaciado Matriz lineal de operación Creación y vinculación de ecuaciones

#### **8. PRACTICA VALVULA**

Operación revolución Arcos tangentes

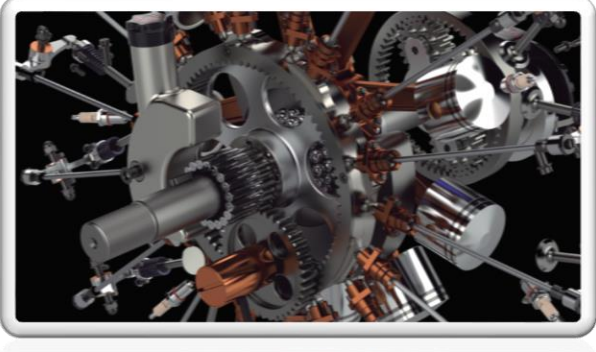

[Ign](https://wa.me/523310963058?text=)acia Encarnación 60-Int. C, Col. San Andrés, C. P. 44810, Guadalajara Jalisco, México. +52 33 [1096 3058.](https://wa.me/523310963058?text=) Tel: +52 (33) 4349 5969[, contacto@eicnc.com,](mailto:contacto@eicnc.com) [www.eicnc.com](https://www.eicnc.com/)

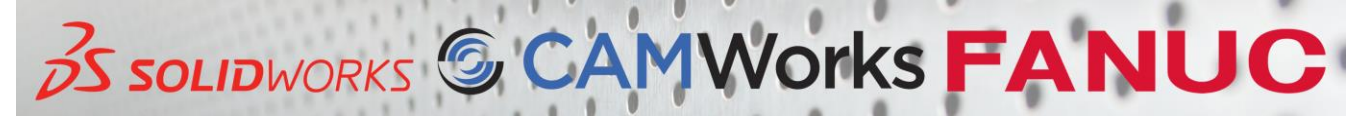

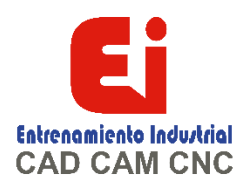

### **9. PRACTICA PISTON**

Relaciones de croquis Operación de corte extruido Cortes con dos condiciones finales

**10. PRACTICA EJE PISTON** Simetría de croquis

Operación revolución Operación chaflán

## **11. PRACTICA BIELA**

Extruido con dos condiciones finales Operación redondeo Operación chaflán

**12. PRACTICA ARBOL DE LEVAS** Creación de ejes de referencia

Operación mover cara

# **13. PRACTICA MONOBLOC**

Convertir entidades Equidistanciar entidades Operación corte revolución

## **14. PRACTICA CIGÜEÑAL**

Arco de tres puntos Aplicación de matrices: lineal, circular y simetría

# **15. PRACTICA CABEZAL**

Operación corte con revolución Operación corte barrido

# **16. PRACTICA ENSAMBLAJE**

Crear un ensamblaje Agregar componentes Crear relaciones de posición Relaciones mecánicas LEVA Relaciones mecánicas engranaje

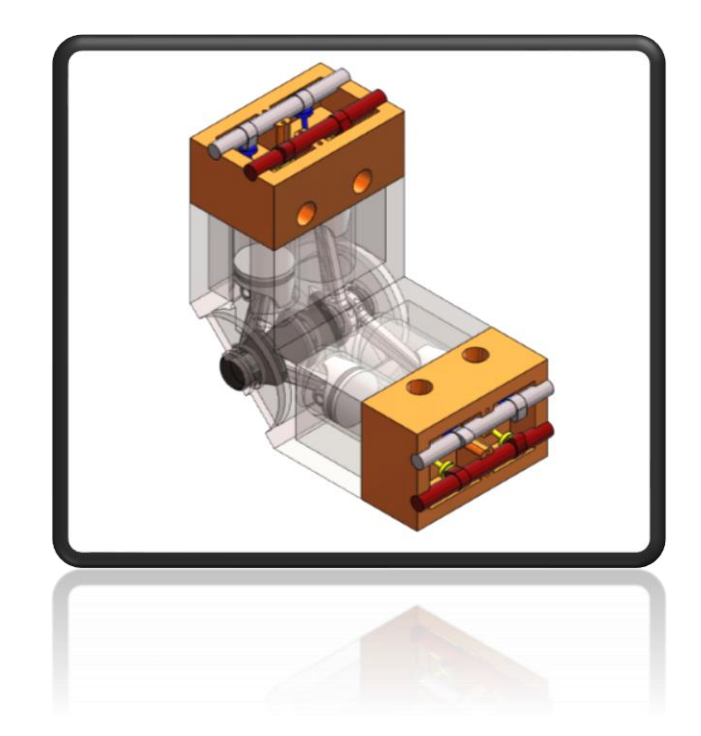

[Ign](https://wa.me/523310963058?text=)acia Encarnación 60-Int. C, Col. San Andrés, C. P. 44810, Guadalajara Jalisco, México. +52 33 [1096 3058.](https://wa.me/523310963058?text=) Tel: +52 (33) 4349 5969[, contacto@eicnc.com,](mailto:contacto@eicnc.com) [www.eicnc.com](https://www.eicnc.com/)

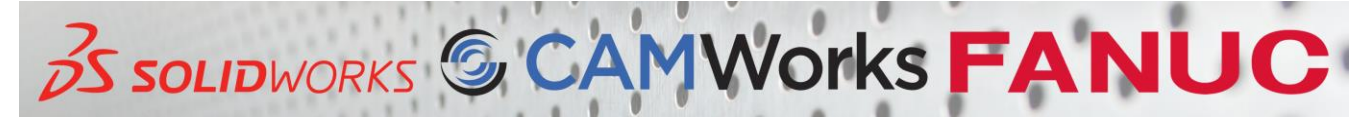